## Outlook Is Unable To Connect To The Proxy Server Error Code 10 Office 365 >>>CLICK HERE<<<

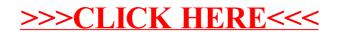